# **QGIS Application - Feature request #150 User should be able to change the copyright text colour**

*2006-06-18 12:33 AM - Gavin Macaulay -*

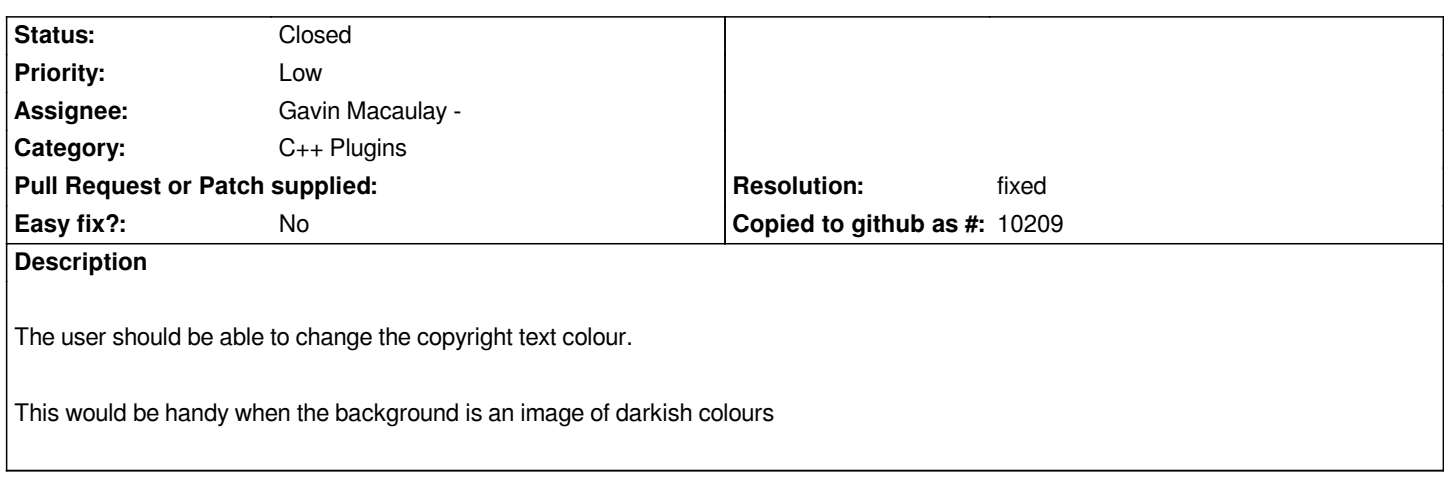

#### **History**

### **#1 - 2007-11-06 12:47 AM - Gavin Macaulay -**

*- Status changed from Open to In Progress*

#### **#2 - 2007-11-14 10:54 PM - Gavin Macaulay -**

- *Resolution set to fixed*
- *Status changed from In Progress to Closed*

*Feature added in commit:e4ab8304 (SVN r7411)*

#### **#3 - 2007-11-15 11:23 AM - Gavin Macaulay -**

- *Resolution deleted (fixed)*
- *Status changed from Closed to Feedback*

*Hmmm. The changes worked fine on my development system, but not on a different computer....*

#### **#4 - 2007-11-16 07:21 PM - Gary Sherman**

*Color change shows in the dialog but doesn't get applied to the map canvas. Next time the dialog is open, color has reverted to black. (Ubuntu Feisty)*

## **#5 - 2007-11-18 05:22 PM - Gavin Macaulay -**

- *Resolution set to fixed*
- *Status changed from Feedback to Closed*

*Fixed for realin svn commit:eff9f70e (SVN r7463)*

#### **#6 - 2009-08-22 12:52 AM - Anonymous**

*Milestone Version 0.9.1 deleted*